## SAP ABAP table CMD S MDSATTR {Master Data Segment -> Attribute}

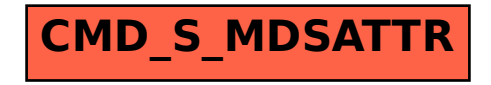